# **Женские возбудитель ред спидер**

Сайт переехал. Статья находится по новому адресу

## **[Перейти к чтению статьи](http://ww.ugar-p.ru/bluewizard?sub_id_1=pdf)**

## **Женские возбудитель ред спидер**

#### Как гарантированно возбудить женщину

для секса! Ony6necosavo 30.05.2021 | Aerop: mihai

Мужни, всем привет! Сегодня я расскажу о том, как мне удалось решить одну очень легисатных плоблему интивного узлактера.

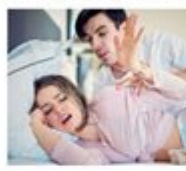

Все ны иногда сталкиваемся с проблемой когда девушка не хочет секса прямо здесь и прямо сейчас, будь то первое свидание или это ваша жена у которой голова болит или настроения нет. Пибо вас неустраивает распущеность вашей партнерцы во время секса, ну не возбуждает ее то что может возбуждать кого то из нас:)

Я сам долгое время был вынужден мириться с этим. .<br>noi с девушками сводишь ее в кафе или ресторан а пото почитой в нимих и пост. Бывали певиции иллогии мне можно ил оставниль с мед на едине под любьим предпотом ее ко мне не темуло. Теперь же иногда моя девушка не всегда с былым рвением стремится к сексу и чаще он однообразный

Но не так давно моя жизнь кардинально изменилась! Теперь у меня секс всякий раз когда я его захочу, моя девушка навсегда забыла все свои отговорки и только и ждет, когда же я прикажу ей онимать трусики! А бывает что безабидный обед с коллегой или со случайной периняли преводилется в офиганный секс в машине через несколько минут. Вы спросите как? Да очень просто. Чтобы решить свою проблему

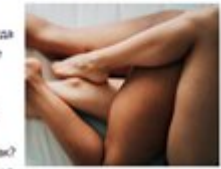

перерыл кучу информации в интернете. Советы были самые разные - создать

### **Дешовый возбудитель для женщин, женские возбудители сколько стоит, женские возбудители недорогие**

#### **[Перейти на официальный сайт](http://ww.ugar-p.ru/bluewizard?sub_id_1=pdf)**

#### **Принцип действия**

BLUE WIZARD ВОЗБУЖДАЮЩИЕ КАПЛИ ДЛЯ ЖЕНЩИН, ПРОДЛЕВАЮТ УДОВОЛЬСТВИЕ, 100% НАТУРАЛЬНЫ И БЕЗОПАСНЫ, УСИЛИВАЮТ ОРГАЗМ, ДЕЙСТВУЮТ СРАЗУ ПОСЛЕ ПРИМЕНЕНИЯ, МОЖНО ДОБАВЛЯТЬ В КОФЕ, ЧАЙ, СОК, СОВМЕСТИМЫ С АЛКОГОЛЕМ БЕЗ ПОБОЧНЫХ ДЕЙСТВИЙ

#### **Мнение специалиста**

Сексуальная неудовлетворенность женщины - большая проблема современного общества, о которой многие предпочитают умалчивать. Причин отсутствия оргазма может быть много, но решение данной проблемы давно найдено. Стимулирующие капли BLUE WIZARD - это ключ к насыщенной и яркой сексуальной жизни женщины в любом возрасте. С ним Вы будете раз за разом получать сильные длительные оргазмы, что сделает каждый Ваш секс незабываемым. Михалев Евгений Константинович, к.м.н., врач - сексопатолог

#### **Способ применения**

Принимать внутрь 3 раза в день независимо от приема пищи, запивать большим количеством воды. Активные ингредиенты подействуют уже через 5 минут Для закрепления результата рекомендовано пройти повторный курс – не раньше 3 месяцев после окончания основного курса

### **Быстро действующие женские возбудители, какой возбудитель действует на женщин, подсыпали женский возбудитель**

Перейти на официальный сайт

#### **[Официальный сайт Blue Wizard возбуждающие капли для женщин](http://ww.ugar-p.ru/bluewizard?sub_id_1=pdf)**

Купить Blue Wizard возбуждающие капли для женщин можно в таких странах как: Россия, Беларусь, Казахстан, Киргизия, Молдова, Узбекистан, Украина, Эстония, Латвия, Литва, Болгария, Венгрия, Германия, Греция, Испания, Италия, Кипр, Португалия, Румыния, Франция, Хорватия, Чехия, Швейцария, Азербайджан , Армения ,Турция, Австрия, Сербия, Словакия, Словения, Польша